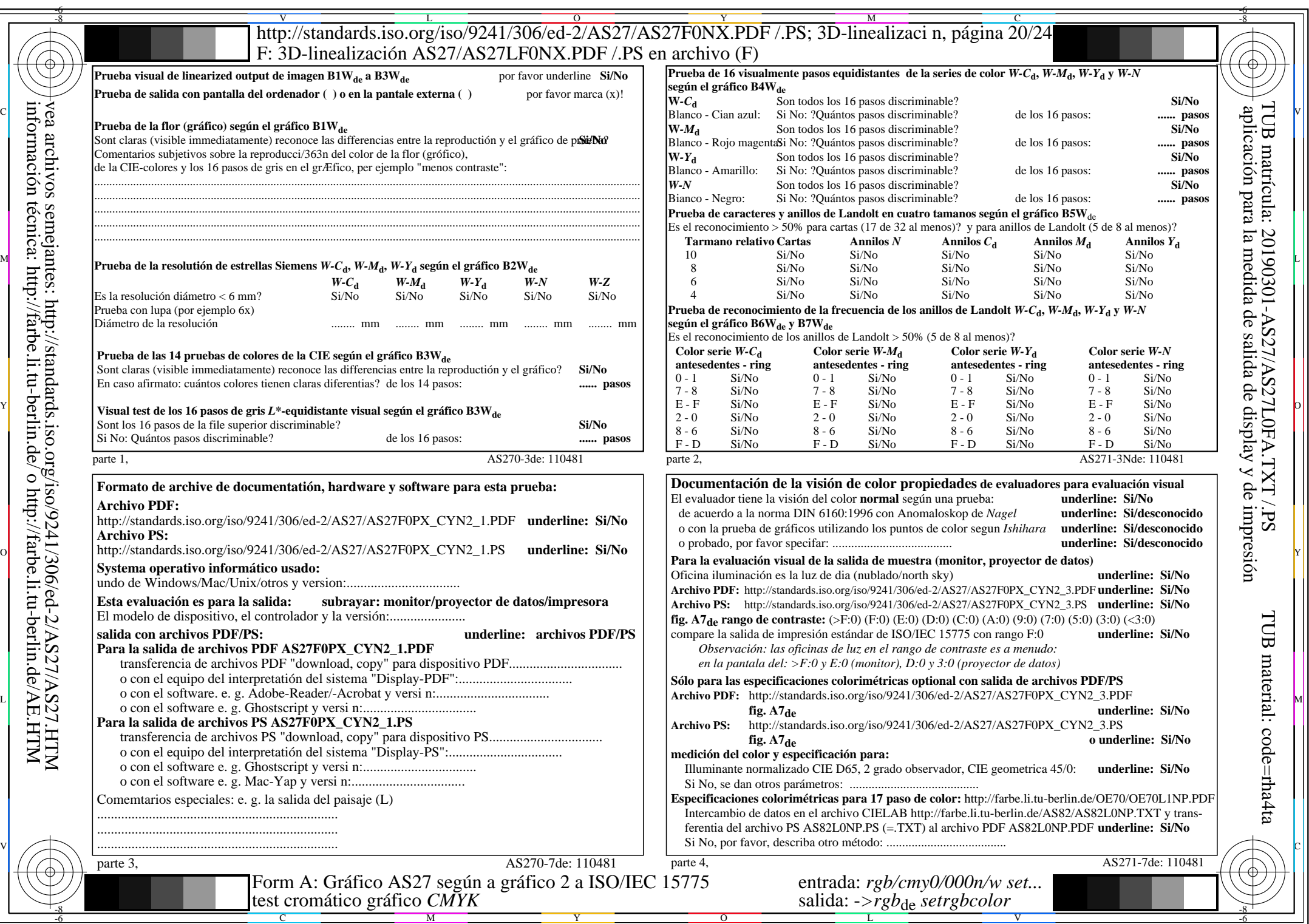

 $AS27/AS27L0NA.PDF$ /.PS20/24, rgb/cmy0/000n/w->rgb<sub>\*de</sub>

AS27/AS27L0NA.PDF /.PS20/24, *rgb/cmy0/000n/w−>rgb*\*de *C*YN2 (4,5:1): *g*P=1,000; *g*N=1,818 http://standards.iso.org/iso/9241/306/ed-2/AS27/AS27F0PX\_CYN2\_2.PDF /.PS